# Programming with Dual Numbers and its Applications in Mechanisms Design

Dr Harry H Cheng- Assistant Professor Director of Integration Engineering Laboratory Department of Mechanical  $&$  Aeronautical Engineering and Graduate Group in Computer Science University of California davis and the case of the case of the case of the case of the case of the case of the case of the case of the Email hhchengucdavis-edu with the wide with the strip of the strip and the strip of the strip of the strip of the strip of the strip of the strip of the strip of the strip of the strip of the strip of the strip of the strip of the strip of the str

## Abstract

Dual numbers are in the form of  $x + \varepsilon y$  with  $\varepsilon^- = 0$ . Dual metanumbers are dened in this paper as DualZero- DualInf- and DualNaN The extended dual plane and extended finite dual plane are introduced in this paper to describe dual numbers and dual metanumbers. Handling of dual numbers in the C++ programming language is presented in this paper Theory and and in the IO-C in the IO-C in the IO-C in the IO-C in the IO-C in the I in mathematical functions are defined for both dual numbers and dual metanumbers. arithmetic polymorphism, the sympathies of dual arithmetic and relations-and relations-and relationsbuilt-in dual functions are the same as those for real and complex numbers in the  $C<sup>H</sup>$ programming language. The valid ivalues related to dual numbers in  $C^-$  are defined. The computation of the motion screw for a rigid body displacement is used as an example to inustrate the creation of user s qual functions. The enicacy of  $C^+$  programming with dual numbers is demonstrated by displacement analysis of a RCCC mechanism. For the rst time- data is handled as a builtin data that is denoted as a builting of the purpose computers. programming language Programming with dual numbers in CH is simpler than in any other computer programming languages

# Introduction

Chrord (1873) introduced qual numbers in the form of  $x+\varepsilon y$  with  $\varepsilon^-=0$  to form bi-quaternions (called dual quaternions nowadays) for studying the noneuclidean geometry. Study  $(1903)$  defined dual numbers as dual angles to specify the relation between two lines in the Euclidean space McAulay (1898) used dual quaternions to describe finite displacement of rigid and deformable bodies Dimentberg and Denavit pioneered kinematic analysis of spatial mechanisms via dual numbers Using dual numbers- Yang and Freudenstein - studied kinematic analysis of spatial mechanisms; and Ravani and Roth (1984) studied rigid body displacements via and the complete  $\mu$  and  $\mu$  and the central numbers of the complete to study the complete the study of the kinematics and calibration of open control called manipulations personal calibration computers  $P$  and  $P$ McCarthy- Ravani and Ge- Dual numbers are useful for analytical treatment in kinematics and dynamics of spatial mechanisms Succinct formulas and equations can be derived by using dual numbers However- the concise dual formulas cannot be conveniently implemented in a computer program using commonly used computer programming languages The conciseness of a symbolic formula will diminish when numerical computations are needed Therefore- the

application of dual numbers in the study of problems in science and engineering has not been fully appreciated yet

in the paper- will demonstrate that  $p$  and  $p$  as  $q$  with dual numbers can be as simple as simple as  $\alpha$ programming with real or complete manual in the complete in the complete in the second in the second in the co complex Formula Translation-Translation-Complex with distinction-theory-this language design this language design rection the state of the state of computers stated to computer  $\lambda$  , and the perception of the perception of scientific computation at that time although many advances in the field have been incorporated into its standard in as FORTRAN ANSI C- a modern computer language- has  $\alpha$  is well as it was standardized recently ANSI-MI and  $\alpha$  is most popular for  $\alpha$ system programming because it was originally designed for Unix system programming (Kernighan and ritchies in the numerical limit of the scientic programming was not the original design the original design goal needless to say, the handling of dual numbers  $\alpha$  . The main  $\alpha$  and implemented and implemented and  $\mathrm{C}^\mathrm{H}$  which is a general-purpose block-structured interpretive programming language. It retains most reatures of Arvs1  $\cup$ , but with many High-level extensions.  $\cup$  - combines reatures of many computer languages and software packages- and it is designed to be especially suitable for applications in the areas of scientific and system programmings as well as mechanical systems engineering applications. For example, migh-level matrix computation leatures of MATLAD are available in  $\cup$  =  $\vert$ 27). In most of its applications, the size of a program written in  $\mathbb{C}^+$  is significantly smaller than that written in Fortran or C. Scientinc C+ programmings with real and complex numbers have been reported in (Uneng, 1995 $a$ ; 1995 $b$ ). Real and complex data types in UH are designed and implemented in  $\overline{a}$ in the spirit of ANSI C- IEEE standard for binary oatingpoint arithmetic IEEE and  ${\tt r}$  fortran.  $\cup$  ,  ${\tt r}$  believe, is the first general-purpose computer programming language which has provisions for consistent handling of signed zeros- signed innities- and unsigned NaN in real numbers and complex innity-dependent innity-dependent as well as well as well as well as well as well as well a multiple-valued complex functions with optional arguments. Handling of complex numbers in  $C<sup>H</sup>$ and other proposals (condition) could be compact that the conditions of the conditions of the conditions of th Tydeman- are currently being considered by the Numerical C Extension Group NCEGsubcommittee and the ANSI C committee as committee  $\sim$  complex extension to C complex extension to  $\sim$ 

It should be pointed out that dual numbers in  $\mathbb{C}^+$  is not a just simple application of  $\mathbb{C}+\mathbb{C}^+$ Stroustrup- It is not implemented as a class of C Like oat- double- and complex dual is also implemented as a built-in data type, one of primitives of the  $\mathbb{C}^-$  language. Many features described in this paper are not feasible using a dual class implmented using a  $C_{++}$ . For example- IO- implicit data type conversion- metanumbers- lvalues- and arrays related to dual numbers presented in this paper cannot be implmented in  $C_{++}$  at the user's level. As a result, dual numbers in  $\mathbb{C}^+$  are much more convenient to use than in  $\mathbb{C}+\mathbb{C}^+$  is the first computer programming language- I believe- that provides dual as a basic data type Formulas formulated in  $\alpha$ ual numbers can be translated into  $\cup$  programs as easy as those expressed in real or complex numbers. Handling of qual numbers in the  $C^{\perp}$  programming language in the spirit of ANSI  $C$ , as it is currently implemented in this currently implemented in this paper of the described in this paper of the

The rest of the paper is organized as follows. Section 2 describes the geometric interpretation of dual numbers by introducing the extended dual plane and extended finite dual plane. It expresent array arrays-dual arrays-dual arrays-dual pointers arrays-declared It also described it also describe conversion rules between real and complex numbers and dual numbers- as well as the IO for dual numbers. Sections 3 and 4 define the dual operations and dual functions for dual numbers and dual metanumbers in the  $\mathbb{C}^+$  language syntax, respectively. Section 5 gives the valid lvalues related to dual numbers Section computes the motion screw of a rigid body displacement- which illus trates now user's qual functions can be easily created in  $\cup$   $\bar{\ }$  . Section T demonstrates the efficacy of  $C^+$  programming with dual numbers by displacement analysis of a  $RCCC$  mechanism. Unless

explained otherwise- all code fragments presented in this paper follow the interpretation of the ANSI C standard

#### $\bf{2}^-$ Dual Numbers

#### $2.1\,$ Dual Numbers and Dual Constructor

Dual numbers  $d \in \mathcal{D} = \{(x, y) | x, y \in \mathcal{R}\}$  can be defined as ordered pairs

$$
d = (x, y) \tag{1}
$$

with special addition and multiplication rules Clion-Clion-Clion-Clion-Clion-Clion-Clion-Clion-Clion-Clion-Clio Roth- The real numbers x and y are called the real and dual parts of d- respectively If both x and y of a dual number are not zero- it is called a proper dual number If we identify the pair of  $(x,0)$  as real numbers. The real number  $\cal R$  is a subset of  $\cal D,$  i.e.,  $\cal R$  =  $\{(x,y)|x\in \cal R, y=0\}$  and  ${\cal R} \subset {\cal D}$ . It a real number is considered either as  $x$  or  $(x,0)$  and let  $\varepsilon$  denote the  $pure$  dual number (0, 1) with the property of  $\varepsilon^+ = 0$ , qual numbers can be written as

$$
d = x + \varepsilon y \tag{2}
$$

Resembling the notation  $(1)$ , a dual number can be created in  $C^-$  by the *dual constructor* dual(x, y) with  $x, y \in \mathcal{R}$ . For example, a dual number with its real part of 1.2 and dual part of 3.4  $\mathbf{1}$ implementation Hence- arguments of the dual constructor dualx-y will always be cast to oats internally if they are not oats As described in Cheng- a- all oatingpoint constants without  $\sup$  in  $C^-$  are hoats by default. This default mode for hoating-point constants can be switched from float to double by function  $floatconst(FALSE)$ . The double constants can be obtained by suffixing a floating-point constant with  $D$  or d. When double dual data type is implemented in the future- the dual construction construction dual or double dual polymorphically-are polymorphicallythe data types of the input arguments The polymorphic dual constructor dual  $\mathcal{P}_i$  are the state of the polymorphic dual construction of the polymorphic dual construction of the polymorphic dual construction of the poly a double dual if any argument of x or y is double For example- dual- d- dualf- ddualeD- eF- and dualD- D shall return a double dual number of dualD-4.0D). The internal data representation of a dual number is similar to that of a complex number. For the convenience of presentation and programming- the second element of a dual number istherefore, also referred to as *imaginary part* in  $\cup$ . The names of *audi part* and *imaginary part* are used interchangeably in this paper

It should be emphasized that dual numbers are extension of real numbers If the dual parts of dual numbers are identically zeros- results of dual operations and dual functions should be dual  $\min$ bers with identical zero dual parts. This design goal has been achieved in  $\cup$  - . For example, sqrtdual-becomes dual-powdual-becomes dual-powdual-becomes dual-powdual-becomes dual-powdual-becomes dual-powd - all with identically zero dual parts These dual functions will be discussed in details in section 4.

#### Dual Metanumbers and Geometric Interpretation

A dual number  $d = x + \varepsilon y$  can be associated with a point in the plane whose Cartesian coordinates are x and y as shown in Figure 1. Each dual number corresponds to just one point in the plane- and vice versa The number d can also be thought of as the vector from the origin to the point x- y When used for the purpose of displaying numbers d x y geometrically- we call the XY plane the dual plane- or d plane- the Xaxis the real axis- and the Y axis the dual axis

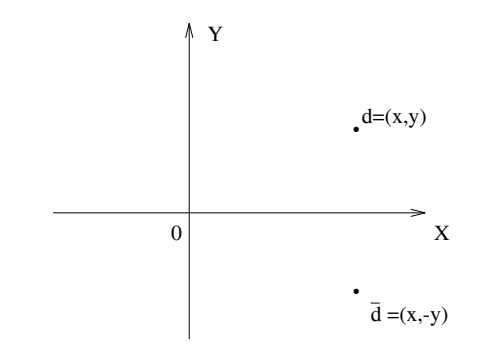

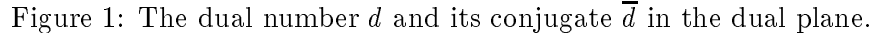

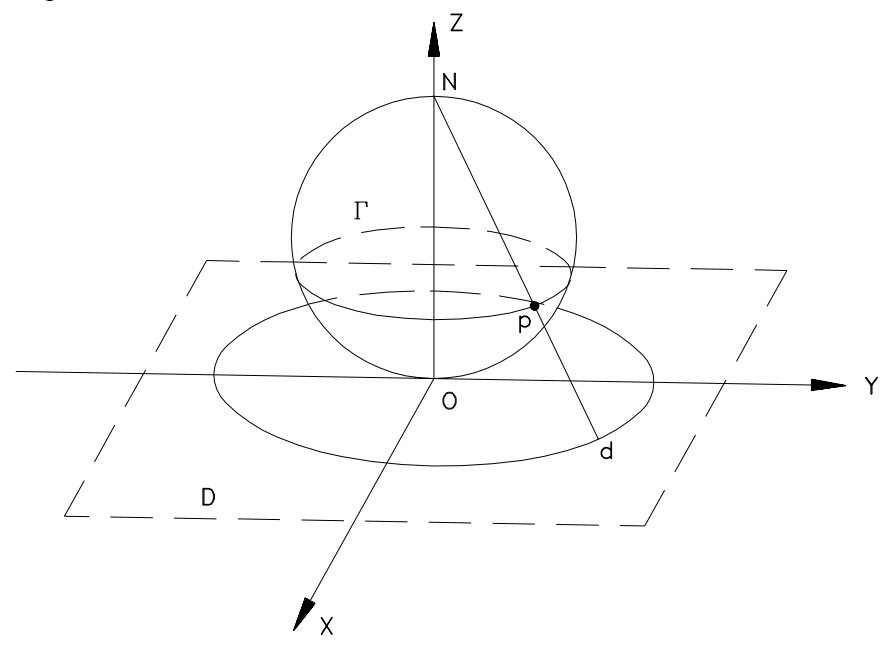

Figure 2: The extended dual plane and unit sphere  $\Gamma$ .

We define the *audi* conjugate of the dual number  $a = x + cy$  as the dual number  $x + cy$ , denoted as  $a$ . As shown in Figure 1, the dual number  $a$  represented by the point  $(x, -y)$  in the dual plane is the real axis of the real axis of the point  $\{x_i\}_{i=1}^N$  , and  $\{x_i\}_{i=1}^N$ 

As described in (Uneng, 1995a), U provides real metanumbers of 0.0,  $-0.0$ , 1nf,  $-$ 1nf, and Nan for scientific computing. Because of metanumbers of Inf-and  $-$ Inf,  $\cup^-$  distinguishes 0.0 from  $-0.0$  for real numbers in arithmetic operations and elementary mathematical functions. For proper handling of complex numbers- Cheng b introduced complex metanumbers of ComplexZero-ComplexInf- and ComplexNaN along with the extended nite complex plane In this paper- we introduce the *extended dual plane* shown in Figure 2. The extended dual plane is the dual plane plus the point at innity denoted as DualInf In Figure - there is an onetoone correspondence between the points on the unit sphere  $\Gamma$  and the points in the extended dual plane  $\mathcal D$ . The point p on the surface of the sphere is determined by the intersection of the line through the point  $d$  in thextended dual plane and the north pole  $N$  of the sphere. There is only *one* dual infinity in the extended dual plane- the north pole N corresponds to the point at innity Due to the nite representation of oatingpoint numbers- we also introduce the extended nite dual plane shown in Figure Any dual values inside the ranges of  $|x| <$  FLT\_MAX and  $|y| <$  FLT\_MAX in the extended finite dual

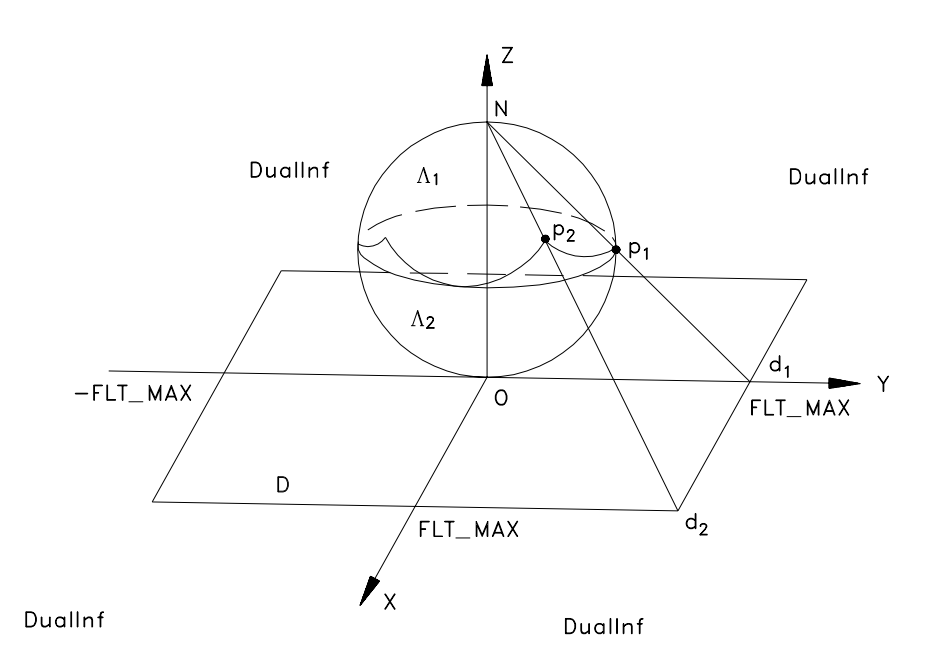

Figure 3: The extended finite dual plane and unit sphere  $\Lambda$ .

plane are representable in nite oatingpoint numbers FLT MAX- a predened system constantis the maximum representable finite floating-point number in the float data type. Outside this rectangular area of the extended nite dual plane- a dual number is treated as a DualInnity represented as DualInf or dual(Inf,Inf) in  $\cup$  . The one-to-one correspondence between points on the unit sphere  $\Gamma$  and extended dual plane is not valid for the unit sphere  $\Lambda$  and extended finite dual plane all points on the surface of the upper part part of the upper part - part - correspond to the unit dual infinity. Points on the lower part  $\Lambda_2$  of the sphere and points in the extended finite dual plane are in onetoone correspondence The boundary between surfaces - and corresponds to the threshold of over the unit sphere of one on the unit sphere in the unit sphere of the unit sphere of the unit sphere of the unit sphere of the unit sphere of the unit sphere of the unit sphere of the unit sphere of the uni declared and duality of the extended nite dual planet in the extended nite dual planet in the extended nite dual planet in the extended nite dual planet in the extended nite dual planet in the extended nite dual planet in shown in Figure - respectively The origin of the extended nite dual plane is dual- or DualZero which stands for DualZero It should be pointed out that- by dening the dual unit sphere as  $\mathbf{d} \cdot \mathbf{d} = 1$  where  $\mathbf{d} = \mathbf{a} + \varepsilon \mathbf{a}_0$  is a dual unit vector with  $|\mathbf{a}| = 1$  and  $\mathbf{a} \perp \mathbf{a}_0$ , Study (1903) established the one-to-one correspondence between the oriented lines in space and the points of the dual unit sphere Guggenheimer- However- that onetoone correspondence is dierent from the one-to-one correspondence between points on the unit sphere and the extended dual plane presented in this paper

Like a real number which can be considered as an angle- in dierential geometry and motion analysis of spatial mechanisms (study detect) i languages study della menyebratisma (dietectorisme) i a dual number is also commonly referred to as a *dual angle* 

$$
\ddot{\theta} = \theta + \varepsilon s \tag{3}
$$

between two lines L-1 in space as is shown in the real way is shown in Figure 1999 have the real part is shown in Figure the projected angle between lines L- and L- and the dual part s is the length along the common normalis in two matrix angles In general-person in gant angles angles in two non-non-non-non-non-non-non-non-n in space is a proper dual number. The dual angle subtended by two intersecting lines is a real number. The dual angle between two parallel lines is a pure dual number. A dual angle can also be represented by

$$
d = \hat{\theta} = \theta(1 + \varepsilon p) \tag{4}
$$

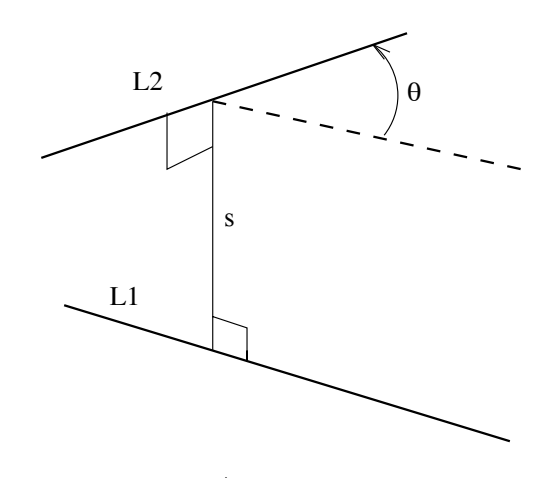

Figure 4. The qual angle  $v = v + \epsilon$ s between lines  $\mu_1$  and  $\mu_2$ .

where the ratio  $p = s/v$  is referred to as the *pitch* of the dual angle v. If the pitch  $p$  is zero, it is a pure rotation; if p is infinity, it is a pure translation. The values of  $\pm \infty$  are represented by real metanumbers of  $\pm {\rm Inf}$  in C<sup>n</sup> (Cheng, 1993a).

In  $\cup$  -, an undenned or mathematically indeterminate dual number is denoted as DualNaN or dualnamente dualnamente dualnamente dualnamente dualnamente dualnamente dualnamente dualnamente dualnamente du all operations and functions are defined over the entire domain of the extended finite dual plane. Furthermore- To guarantee the delivery of correct numerical results- a builtin dual operation or dual function in  $\mathbb{C}^+$  will deliver DualNaN if it is mathematically indeterminate, e.g.,  $\mathbf{sqrt}$  (dual(-- is DualNaN We call special dual numbers of DualZero- DualInf- and DualNaN as dual *metanumbers*. Because of the mathematical infinities of  $\pm \infty$ , it becomes necessary to distinguish  $\mu$  positive zero of 0.0 from the negative zero of  $-\alpha$  for real numbers (Oneng, 1990a). Omnice the real line along which real numbers can approach the origin only in the positive or negative numbers, the origin of the dual plane can be reached in any directions Therefore- dual operations and dual  $f$ unctions in  $C^\pm$  do not distinguish  $0.0$  from  $-0.0$  for real and dual parts of a dual number. Due to these dieres-best and functions and functions and functions and displacement  $\mu$  real and dual and dual and real control in processes, the theory for examples and dual metal metal metal metal metal metal metal metal me real numbers of positive infinities is a value of infinity in  $\cup$  (Uneng, 1995a). But, the addition of two dual infinities is indeterminate although the value of DualInf is represented internally as two positive infinities of Infs.

#### $\bf 2.3$ Dual Variables

Declarations of *aual variables* in  $\cup$  are similar to declarations of any other data types in  $\cup$ . One can declare not only a simple dual variable- but also pointer to dual- array of dual- and array  $\sigma$  pointer to audit etc. The array and pointer of dual in  $C^-$  are manipulated in the same manner as the floating-point float and double. The following code fragment illustrates how dual variables are declared and manipulated in  $C^+$ .

```
dual d1; \frac{1}{2} /* declare d1 as dual variable */
dual *dptr1;
  /# declare dptr1 as pointer to dual variable */dual d2[2];
                     /# declare d2 as an array of dual
dual dual de la component de la component de la component de la component de la component de la component de l
   /# declare dptr2 as an array of pointer to dual
```

| data type       | order |
|-----------------|-------|
| dual<br>complex | high  |
| double          |       |
| float           |       |
| int             | low   |
| char            |       |

 $r$  igure 5: The order of basic data types in  $C^{\pm}$ .

```
dpt1r = \&d1; /# dpt1 point to the address of d1
*dptr1 = dual(1,2);
   d with real part of -
 and dual part of 	-
```
Like  $\cup$ , comments in a  $\cup$  - program are enclosed in a pair of definitier signs of  $\prime$ \* and \* $\prime$ . Th  $_{\rm a}$ ddition, the symbol  $\prime$ # in C $^{+}$  will comment out a subsequent text terminated at the end of a line.

A dual function  $f(d) = f(x + \varepsilon y)$  with a dual variable can be obtained by expanding it formally in a Taylor series. Decause  $\varepsilon^{\alpha} \equiv 0$  for  $n > 1$ , then,

$$
f(d) = f(x + \varepsilon y) = f(x) + \varepsilon y f'(x)
$$
\n<sup>(5)</sup>

where  $f(x)$  in the dual part is the derivative of function  $f(x)$ . Similarly, a dual function with two dual variables can be obtained as

$$
f(d_1, d_2) = f(x_1 + \varepsilon y_1, x_2 + \varepsilon y_2)
$$
  
=  $f(x_1, x_2) + \varepsilon (y_1 f'_{d_1}(x_1, x_2) + y_2 f'_{d_2}(x_1, x_2))$  (6)

where  $f_{d_1}(x_1,x_2)$  is the partial derivative with respect to the hist variable  $a_1$  and  $f_{d_2}(x_1,x_2)$  with respect to the second Using these denitions- all identities for ordinary elementary functions hold true for qual functions with qual variables as well. For example,  $\sin^2 a + \cos^2 a = 1$ ;  $\cosh^2 a = 0$  $\sinh^2 a = 1, a_1^2 = \exp(a_2 \log(a_1)).$  The built-in dual functions in C $^{\prime\prime}$  will be described in details in section 4.

#### $2.5\,$ Conversion between Dual and Other Basic Data Types

 $\mathbb{C}^+$  is a loosely typed language. All arguments of calling functions will be checked for compatibility with the data types of the called functions The data types of operands for an operation will also also be checked for compatibility if data the system will see the system will signal and compatibility if print out some informative messages for the convenience of program debugging However- unlike languages such as Pascal ANSI- which prohibits automatic type conversion- some data type conversion rules have been built in  $\cup$  – so that they can be invoked whenever necessary. This will save many type conversion statements for a program. The order of the data types in  $C^\perp$  is shown in Figure Char is the lowest data type and dual the highest The default conversion rules are briefly discussed in this section as follows:

- $\bullet$  Unar, int, hoat, and double can be converted according to ANSI U conversion rules. The ASCII value of a character will be used in conversion for a char data type. Demotion of data may lose the information
- $\bullet$  Char, int, float, and double can be promoted to complex or dual with its imaginary part  $\bullet$ being zero When casting a real number into a complex or dual number- the values of Inf and  $\text{-Inf}$  become DualInf; and the value of NaN becomes DualNaN. Conversion from double to complex or dual may lose the information A real number can be cast into a complex by the complex construction function complexx-y Likewise- a real number can also be cast into a dual component, by the dual construction function dual construction will be discussed in the discussed details in section 4.
- $\bullet$  A complex or dual number can be converted to a real number implicitly in the assignment statement and function interface When a complex or dual is converted to char- int- oat- or at double-the imaginary part of the complex or dual number is identically zero-, and some part is a used and the imaginary part will be discarded If the imaginary part of the complex or dual number is not identically zero- the converted real number becomes NaN The metanumbers of ComplexInf- ComplexNaN- DualInf- and DualNaN are converted as NaNs in real number The real and imaginary components of a dual number can be obtained explicitly by the functions reald and imaginaryd- respectively When a dual number is converted to a real number either implicitly by the assignment statement and function interface or explicitly  $\alpha$  , real doubled-defined-doubled-doubled-doubled-doubled-doubled-doubled-doubled-doubled-doubled-doubled-doubledwill not be carried over. If the imaginary part of the complex or dual number is identically zero- converting a dual number to an integral value- such as char and int- is equivalent to the conversion of reald to an integral value For example- i DualInf will make i equal  $\mathbf{u}$  if  $\mathbf{u}$  is used as a lvalue-or imaginary is used as a lvalue-or imaginary is used as a lvalue-or imaginary is used as a lvalue-or in the sign of  $\mathbf{u}$ rvalue will be preserved. A *lvalue* is any object that occurs on the left side of an assignment statement The lvalue refers to a memory such as a variable or pointer- not a function or constant On the role of the value  $\alpha$  and  $\alpha$  is the value of the value of the value of the right handle side of an assignment statement Details about the lvalue related to dual will be discussed in
- $\bullet$  When a complex number is converted to a dual, the real and imaginary parts of the complex become the real and dual parts of the dual number- respectively Likewise- the real and dual parts of a dual number will become the corresponding real and imaginary parts of a complex number when the dual number is converted into a complex
- $\bullet$  In binary operations such as addition, subtraction, multiplication, and division, etc. With mixed data types- the result of the operation will carry the higher data type of two operands For example- the result of addition of an int and a double will result in a double When one of the two binary operands is dual and the data type of the other operand is a real or complex number of the real or complex number will be promoted to a dual before the operations is carried out. This conversion rule is also valid for an assignment statement when data types of the lvalue and rvalue are different.
- $\bullet$  In a pointer assignment statement, the pointer types of Ivalue and rvalue can be different. they will be reconciled internally, To comply with the ansi the ANSI C state the  $\eta$  p rate  $\eta$ rvalue can also be explicitly cast lift that of the lvalue in an assignment in  $\mathbb{C}^+$ . For example, the statement  $fp = (float*)intr$  will cast the integer pointer intptr to float pointer before its address is assigned to oat pointer f p But- the content pointed to by intptr will not be

changed by this data type casting operation. For example, if  $*intptr$  is 90, the value of  $*fp$ will not be equal to 90 because of the difference in their internal representations for int and float. The memory of a dual variable can be accessed by pointers. If real or imaginary part of a dual variable is obtained by a present pointing and appear to a part of a sero will be carried overwill be discussed in section 5.

The following code fragment illustrates how different data types are automatically converted in  $\mathrm{C}^\mathrm{H}$ .

```
int i; \sqrt{4} declare i as int
float f; \frac{1}{4} declare f as float
complex; \overline{4} declare c as complex
dual d, *dptr; /# declare d as dual,
                  /# dptr as dual pointer
i = 1; /# i is 1
f is a finite of the first contract of the first contract of the first contract of the first contract of the f
c = complex(i, f); /# c is complex(1,2)
d = c + 2; /# d is dual(3,2)
d = dual(f * 50, c); /# d is dual(100,3)
f = d; /# f is 100
c = d; /# c is complex(100,3)
d = i; /# d is dual(1, 0)
d =NaN; /# d is DualNaN
d = dual(Inf, Inf);/# d is DualInf
d = Inf; /# d is DualInf
d = -Inf; /# d is DualInf
c = d; /# c is ComplexInf
dptr = kd; /# dptr points to address of d
dptr = dptr +1; /# dptr points to memory
                  /# at address of d plus 8 bytes
```
## - I O for Dual Numbers

Since qual is a basic data type in  $\cup$  - , it is desired that the I/O for this data type is also handled in the same manner as real and in and imaginary complexed the real and imaginary parts of a dual numbers of can be treated as two individual floats by the functions  $real(d)$  and  $imaginary(d)$  which will be all stated in discussed in all states in discussed in a line-dimensional printer and the printf and  $\eta$  and  $\eta$ scanf for real numbers presented in Cheng- a can be readily used In this section- how a dual number is treated as a single object by the standard  $I/O$  function will be discussed. Due to the space limit- only the enhancement related to the function printf will be explained in the following discussions However- the underlining principle can be applied to all other IO functions as well. The format of function  $\mathbf{prin}\mathbf{t}$  in  $\mathbf{C}^-$  is as follows

int printfchar format arg arg ---

The function  $\text{printf}()$  prints output to the standard output device under the control of the string pointed to by *format* and returns the number of characters printed. If the format string contains two types of objects: ordinary characters and conversion specifications beginning with a character of and ending with a conversion character- the ANSI C rules for printf will be used If the format string in printf contains only ordinary characters- the subsequent numerical constants or variables will be printed according to preset definites for functions printed  $\mu$  a single

conversion specification for a float will be used for both real and dual parts of a dual number. The default format for dual is -f- which will be applied to both real and dual parts of a dual number The dual metanumbers DualZero- DualInf and DualNaN are treated as regular dual numbers in IO functions For the default  $\eta$  purpose-default output for DualInf-and DualInf-and DualInf-and Dual Inf and dualNaN- NaN- respectively The default output for DualZero is dual-- the  $\min$  and  $\min$  and  $\min$  controlled by a format specifier. The following  $C^-$  program will illustrate how dual numbers are handled by the I/O functions  $\text{printf}()$  and  $\text{scanf}()$ .

```
dual d1, d2, *dptr;dptr = \&d2; /# dptr points to d2's memory location
printf("Please type in two duals \langle n'' \rangle;
scan f(kd1, dptr);printf("The first dual number is ", d1, "\ln");
printf("The second dual number is \forall f \in \mathbb{R}^n, d2);
```
The result of the interactive execution of the above program is shown as follows

```
Please type in two duals
```
-

The first dual number is dual- - The second dual number is dual--

where the second line in italic is the input and the rest are the output of the program. In the future implementation-internal accept constants such as Dual Information and Dual Information and the such as Dual Information

## Dual Operations

The arithmetic and relational operations for dual numbers are treated in the same manner as those for real and complex numbers in  $\mathbb{C}^+$ . This section will discuss how these operations are denned and handled by  $\cup$  .

#### 3.1 Dual Operations with Dual Numbers

The negation- arithmetic and relational operations for dual numbers are dened in Table where dual numbers d-g-are d-g-are d-d-are d-are d-are d-are d-are d-are d-are d-are d-are d-are d-are d-are d

Negation of a dual number changes the sign of both real and dual parts of the dual number addition of two dual dual components adds real and dual components of two dual dual components, and Subtraction of two dual numbers subtracts real and dual parts of the second dual number from real and dual parts of the rst dual number- respectively Treating the pure dual as a dual number of dual-division for dual-division for two dual numbers are denoted in Table Dual numbers form an algebra- not a eld The pure dual numbers are zero divisors such that  $\texttt{dual}(0.0, \texttt{y1})*\texttt{dual}(0.0, \texttt{y2}) = \texttt{dual}(0.0, \texttt{0}, \texttt{U}, \texttt{U})$ . For binary operations with a real or complex operand and a dual operand- the real or complex operand will be promoted to a dual before the operation One cannot compare whether one dual number is larger or smaller than other. But two dual numbers can be tested whether they are equal or not. Two dual numbers are equal to each other is to the extra dual parts of two dual numbers are equal to each other-spectrum, the extra parts of adual parts trouve are recently are not equal to each other- two dual recent trouve are said numbers are said

| Definition     | $\overline{C}^{H}$ Syntax | $CH$ Semantics                                             |
|----------------|---------------------------|------------------------------------------------------------|
| negation       | $- d$                     | $-x-\varepsilon y$                                         |
| addition       | $d1 + d2$                 | $(x_1 + x_2) + \varepsilon (y_1 + y_2)$                    |
| subtraction    | $dl - d2$                 | $(x_1 - x_2) + \varepsilon (y_1 - y_2)$                    |
| multiplication | $d1 * d2$                 | $x_1 * x_2 + \varepsilon (y_1 * x_2 + x_1 * y_2)$          |
| division       | d1/d2                     | $\frac{x_1}{x_2}+\varepsilon\frac{y_1*x_2-x_1*y_2}{x_2^2}$ |
| equal          | $dl == d2$                | $x_1 == x_2$ and $y_1 == y_2$                              |
| not equal      | $d1 = d2$                 | $x_1! = x_2$ or $y_1! = y_2$                               |

Table 1: Dual operations.

#### $3.2$ Dual Operations with Dual Metanumbers

in the above deniminations of dual operations, we we went that approximate that all operations The real and dual parts of a dual number are then treated as two regular floating-point floats. If the values of operands involve dual metanumbers- the denitions dened in Table may not be valid For example- DualInf is represented internally as dualInf- Inf According to the dual addition dition density is the additional form of real numbers discussed in Cheng-Cheng-Cheng-Cheng-Cheng-Chen result of addition of two DualInforms would be dualing-only be duy addition to two dualing-order  $\max$  mathematically indeterminate, which is the value of DualNaN in  $\cup$  . Division of a dual number by a pure dual can be either Dualing of Dualing of the value of the value of the numerator Results of the numerator for arithmetic and relational operations with both dual numbers and dual metanumbers are defined in Cheng-Cheng-Cheng-Cheng-Cheng-Cheng-Cheng-Cheng-Cheng-Cheng-Cheng-Cheng-Cheng-Cheng-Cheng-Cheng-Cheng-Cheng-

## Dual Functions

C is a small language- there is no intrinsic mathematical function in C All functions are external For example- functions sinf- sin- and sinl are reserved for oat- double- and long double sine functions- respectively Possible proliferations of the sine function could be csinf- csinand complex and double-complex double-complex double-complex double-complex double-complex doubledouble, and long double dual, respectively. External functions in  $\mathbb{C}^+$  can be created in the same manners as communications are created-society communication are created-societies to communication and model the commonly used mathematical functions are built internally in the language itself in  $\cup$   $\bar{\phantom{1}}$ . The intrinsic mathematical functions in  $\mathbb{C}^+$  can handle different data types of arguments gracefully. The output data type and algorithm of a function depend on the data types of the input argumentswhich is called polymorphism Like arithmetic operators-builtin commonly used mathematical commonly used mathematical commonly used mathematical commonly used mathematical commonly used mathematical commonly used mathematic  $\,$  functions in  $\rm C^-$  are polymorphic. For example, if the order of the data type of the input argument  $\,$ that is a computer than  $\{x_i\}$  is double-particle than  $\{x_i\}$  is double-the sine of  $\{x_i\}$  is double-the sine of  $\{x_i\}$ data is in double. The same function  $\sin(x)$  will give complex or dual result if x is complex or dual, respectively. Hence, unlike programming with  $\cup,$  users of  $\cup$  = do not need to remember many arcane names

For portability- all mathematical functions included in the ANSI C header math-h have been implemented polymorphically in  $\cup$  - Names of built-in mathematical functions in  $\cup$  - are based upon the ANSI C header math-h However-the-distributions and all math-however-the-distributions and all math-h operators in  $\cup$  - can be changed, added, or removed at user s convenience as delineated in(Uneng,  $1993a$ ).

The built-in polymorphic mathematical functions related to the dual numbers are listed in Table 2 along with their definitions. The input arguments of these dual functions can be dual numbers- or dual dual dual strategies- or dual desperantes for the decomposition presentation and composition p and d are dened as x in property like dual are day in the property like density are denomined by the contract definitions for dual functions may not be valid when the input arguments are dual metanumbers. The results of the built-in dual functions with dual metanumbers as their input arguments are  $\Box$  in Cheng-in in Cheng-in in  $\Box$ 

## Lvalues Related to Dual Numbers

As mentioned before that a lvalue is any object that occurs on the left hand side of an assignment statement. The valid lvalues related to dual numbers are listed in Table 3. The assignment operations  $+=$ ,  $==$ ,  $*=$ ,  $/=$ ; address operation  $\&$  and indirection operation  $*$ ; as well as increment operation and decrement operation described in Cheng- a can be applied to all these lvalues Besides the simple variable in case - an element of a dual array can be a lvalue which is case in Table 1992 - in the dual is used as a local is used as a local is used as a local is to point to point a memory of a dual object In case (i) and memory pointed to by the pointed the pointed the point value of the expression on the right hand side of a assignment statement. In addition to a single pointer variable- one can have an array of dual pointers Cases and show how an element of a dual pointer array is used to access the memory. The function  $real()$  cannot only be used as a rvalue or an operand- but also used as a lvalue to access the memory of its argument In case the argument of really must be a dual variable-pointed to by a dual pointed to by a dual pointed to point or expression A constant dual number or expression can be used as an input argument of function really come is a room in a room in case - produce or an operation in case - part of a dual is accessed as by function **imaginary** in the same manner as function **real**  $\hat{S}$ . Since a dual number occupies  $t$  this memory storage can be accessed not only by the functions real and  $t$ imaginary- but also by a pointertooat as is shown in case where the variable f ptr is a pointer to float. For cases (7)-(9), a real number, including  $\pm 0.0, \pm 1$ nf, and NaN, on the right hand side will be assigned to local dual dual dual numbers such as above the therefore above as a such as  $\alpha$ dual(Inf, NaN), dual(Inf,0.0), etc. may be created. For example, two CH commands  $\mathbf{real}(\mathfrak{a})=\text{N}$ an and  $\min_{\alpha}$ inary $(a) = \min_{\alpha}$ as d equal to dual(NaN,ImT), and real(d)  $-$  =0.0 and imaginary(d)  $-$  NZero gives a the value of dual( $-$ 0.0,  $-$ 0.0). The following code fragment inustrate how lvalues  $$ are used in a U+ program.

```
int i
dual de la diagnosis de la diagnosis de la diagnosis de la diagnosis de la diagnosis de la diagnosis de la dia
float f, *fptr;
d1 = dual(3, 4); /# d = dual(3, 4);d1 \leftarrow 1; /# d1 = d1+1;d1++; /# d1 = d1+1;
-d1; /# d1 = d1-1;
d2 - = d1; /# d2 = d2-d1;
d3 = d2++++*d1 /d3 = d2*d1; d2 = d2+2;
d3 = d2 + --- -d1; /# d1 = d1-2; d3 = d2+d1;
d3 \neq +d1-\frac{1}{3} /# d1 = d1+1; d3 = d3*d1;
                    /# d1 = d1-1;
d3 /= f-d3; /# d3 = (f-d3)/d3;da
i 
 da
               	  da

 da
```

| $\mathrm{C}^{\mathrm{H}}$ Syntax | $\overline{\mathrm{C}^{\mathrm{H}}}$ Semantics                                                                                                    |
|----------------------------------|----------------------------------------------------------------------------------------------------|
| sizeof(d)                        | 8                                                                                                    |
| abs(d)                           | $sqrt(x^2+y^2)$                                                                                                    |
| real(d)                          | $\overline{x}$                                                                                                    |
| $\text{imaginary}(d)$            | y                                                                                                    |
| dual(x, y)                       | $x + \varepsilon y$                                                                                                    |
| conjugate(d)                     | $x - \varepsilon y$                                                                                                    |
| polar(d)                         | $sqrt(x^2+y^2)+i\Theta$                                                                                                    |
| $sqrt{sqrt}(d)$                  | $sqrt(x) + \varepsilon \frac{y}{2\text{sqrt}(x)}$                                                                                                    |
| $\exp(d)$                        | $\exp(x)(1+\varepsilon y)$                                                                                                    |
| $\log(d)$                        | $\log(x)+\varepsilon\frac{y}{x}$                                                                                                    |
| log10(d)                         | $\frac{\log(d)}{\log(10)}$                                                                                                    |
| $pow(d_1, d_2)$                  | $d_1^{\overrightarrow{d_2}} = x_1^{x_2} + \varepsilon (y_1 x_2 x_1^{x_2-1} +$                                                                              |
|                                  | $y_2x_1^{x_2}\log(x_1)$                                                                                                    |
| $\sin(d)$                        | $\sin(x) + \varepsilon y \cos(x)$                                                                                                    |
| cos(d)                           | $cos(x) - \varepsilon y sin(x)$                                                                                                    |
| tan(d)                           | $\tan(x) + \varepsilon \frac{y}{\cos(x)\cos(x)}$                                                                                                    |
| $\operatorname{asin}(d)$         |                                                                                                    |
| $\mathrm{acos}(d)$               | $\operatorname{asin}(x) + \varepsilon \frac{y}{\operatorname{sqrt}(1-x^2)}$<br>$\operatorname{acos}(x) - \varepsilon \frac{y}{\operatorname{sqrt}(1-x^2)}$ |
| atan(d)                          | $atan(x) + \varepsilon \frac{y}{1+x^2}$                                                                                                    |
| $\sinh(d)$                       | $\sinh(x) + \varepsilon y \cosh(x)$                                                                                                    |
| $\cosh(d)$                       | $\cosh(x) + \varepsilon y \sinh(x)$                                                                                                    |
| $\tanh(d)$                       | $\tanh(x) + \varepsilon \frac{y}{\cosh(x) \cosh(x)}$                                                                                                    |
| $a\sinh(d)$                      | $\operatorname{asinh}(x) + \varepsilon \frac{y}{\operatorname{sqrt}(x^2+1)}$                                                                               |
| acosh(d)                         | $\mathrm{acosh}(x) - \varepsilon \frac{y}{\mathrm{sqrt}(x^2-1)}$                                                                                           |
| $\operatorname{atanh}(d)$        | $\operatorname{atanh}(x) + \varepsilon \frac{y}{1-x^2}$                                                                                                    |
| $\operatorname{ceil}(d)$         | $\operatorname{ceil}(x) + \varepsilon \operatorname{ceil}(y)$                                                                                              |
| floor $(d)$                      | floor(x) + $\varepsilon$ floor(y)                                                                                                    |
| ldegp(d1, d2)                    | $\text{ldexp}(x_1, x_2) + \varepsilon \text{ldexp}(y_1, y_2)$                                                                                              |
| $\text{fmod}(d1, d2)$            | $\frac{d_1}{d_2} = k + \frac{d}{d_2}$ , $k \ge 0$<br>d;                                                                                                    |
| $modf(d1, \&d2)$                 | $\text{modf}(x_1, \& x_2) + \varepsilon \text{ modf}(y_1, \& y_2)$                                                                                         |
| $f \text{resp}(d1, \& d2)$       | frexp $(x_1, \& x_2) + \varepsilon$ frexp $(y_1, \& y_2)$                                                                                                  |

Table 2: Syntax and semantics of built-in dual functions.

| Case           | Meaning of Ivalue                                        | Example                                   |
|----------------|----------------------------------------------------------|-------------------------------------------|
| $\mathbf{1}$   | simple variable                                          | $d = dual(1.0, 2);$                       |
| $\overline{2}$ | an element of a dual array                               | $darray[i] = dual(1.0, 2)$ + DualInf;     |
| 3              | dual pointer variable                                    | $dptr = malloc(sizeof(dual) * 3;$         |
|                |                                                          | $dptr = \&d$                              |
| 4              | address pointed to by a dual variable                    | *dptr = dual $(1.0, 2) + z$ ;             |
| 5              | an element of a dual pointer array                       | $darrayptr[i] = malloc(sizeof(dual) * 3;$ |
|                |                                                          | $darrayptr[i] = kd;$                      |
| 6              | address pointed to by an element of a dual pointer array | *darrayptr[i] = dual $(1.0, 2)$ ;         |
| $\overline{7}$ | real part of a dual variable                             | $real(d) = 3.4;$                          |
|                | real part of a dual variable                             | $real(*dptr) = 3.4;$                      |
|                | real part of a dual variable                             | $real(*(dptr+1)) = 3.4;$                  |
|                | real part of a dual variable                             | $real(*darrayptr[i]) = 3.4;$              |
| 8              | imaginary part of a dual variable                        | $imaginary(d) = dual(1.0, 2);$            |
|                | imaginary part of a dual variable                        | $imaginary(*dptr) = 3.4;$                 |
|                | imaginary part of a dual variable                        | $imaginary(*(dytr+1)) = 3.4;$             |
|                | imaginary part of a dual variable                        | $imaginary(*darray[1]) = 3.4;$            |
| 9              | float pointer variable                                   | $fptr = \&d$                              |
|                |                                                          | $fptr = dptr;$                            |
|                | pointer to real part of a dual variable                  | *fptr = $1.0$ ;                           |
|                | pointer to imaginary part of a dual variable             | $*(fptr+1) = 2.0;$                        |

Table 3: Valid lyalues related to dual numbers.

```
 da
i 
 da
	 i 
 i
dptr = (dual *)malloc(sizeof(dual) *10);/# allocate 10 elments of duals for dptr.
*dytr++ = d1; /# *dytr = d1; dytr = dytr+1;fptr = (float * )\&d1; /# fptr = \&d1;f =***fptr; /# f = imaginary(d1);
real(d1)++++ = ++imaginary(d2);/# imaginar(d2) +=1;
       /# real(d1) = imaginar(d2); real(d1) += 2;
```
#### 6 Creation of User's Dual Functions

User's qual functions in  $\cup$  and be created like real or complex functions in the spirit of ANSI C- which is demonstrated in this section by computation of the motion screw of a rigid body displacement

According to Chasles theorem- a general displacement of a rigid body can be represented by a diffusion and the screw displacement of dual angle  $\alpha \to \alpha \pm \epsilon s$  about the screw axis **u** as shown in Figure  $\alpha$ where point p is moved from its initial point point point point probabilities are allowed the screw axis Suh a Yang- The position vectors q- and <sup>q</sup> for a point <sup>q</sup> on the rigid body before and after the screw motion- respectively- can be formulated as

$$
\begin{bmatrix}\n\mathbf{q} \\
1\n\end{bmatrix} = \begin{bmatrix}\n\mathbf{R}(\theta) & s\mathbf{u} + (\mathbf{I} - \mathbf{R}(\theta))\mathbf{p}_1 \\
\mathbf{O} & 1\n\end{bmatrix} \begin{bmatrix}\n\mathbf{q}_1 \\
1\n\end{bmatrix}
$$
\n
$$
= \mathbf{D}(\theta, s, \mathbf{u}, \mathbf{p}_1) \begin{bmatrix}\n\mathbf{q}_1 \\
1\n\end{bmatrix}
$$
\n(7)

where  $R$  is a x indentity  $R$  is a x indentity  $R$  is a x indentity  $R$  is a  $\mathcal{R}$ matrix

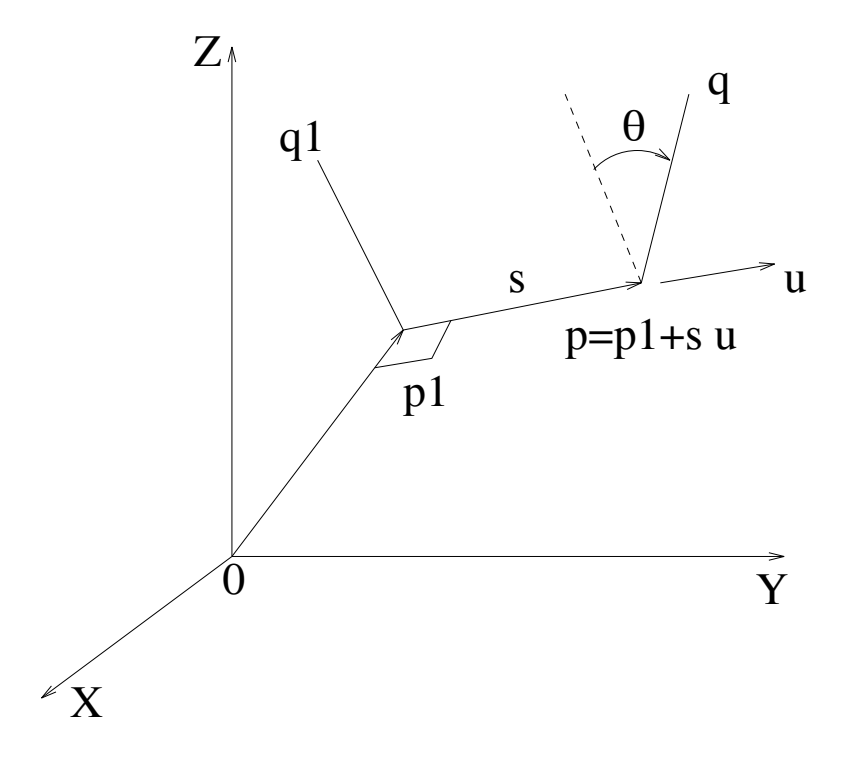

Figure 6: The screw displacement of a rigid body.

In many applications- parameters - s- u- and p- need to be computed from the displacement  $\mathbf{u}$  are p-s-can be achieved through the following formulations for  $\mathbf{u}$ 

$$
\theta = \arccos\left(\frac{a_{11} + a_{22} + a_{33} - 1}{2}\right) \tag{8}
$$

$$
u_x = \frac{a_{32} - a_{23}}{2\sin\theta}; \ \ u_y = \frac{a_{13} - a_{31}}{2\sin\theta}; \ \ u_z = \frac{a_{21} - a_{12}}{2\sin\theta}
$$
(9)

$$
s\mathbf{u} + (\mathbf{I} - \mathbf{R}(\theta))\mathbf{p}_1 = \mathbf{d} \tag{10}
$$

where  $a_{ij}$  is an element of matrix **D** and **d** is the vector formed by the first three elements of the fourth column of matrix D For a general solution- we impose an additional constraint

$$
\mathbf{u} \bullet \mathbf{p}_1 = u_x p_{1x} + u_y p_{1y} + u_z p_{1z} = 0 \tag{11}
$$

to solve equation  $(10)$  simultaneously. Program 1 will calculate the motion screw for the displacement matrix the contract of the contract of the contract of the contract of the contract of the contract of the contract of <u>experimental properties and the second control of the second control of the second control of the second control of the second control of the second control of the second control of the second control of the second contro</u>

$$
\mathbf{D}_{i} = \begin{bmatrix} -0.637 & 0.023 & 0.771 & 730.916 \\ 0.771 & 0.030 & 0.636 & 308.395 \\ -0.008 & 0.999 & -0.036 & 144.209 \\ 0 & 0 & 0 & 1 \end{bmatrix}
$$
(12)

The output from the execution of the above program is

The motion screw is dual  -

In the above  $\cup$  – program, the input argument of the qual function  $\texttt{srcew}(\cdot)$  is a 4x4 displacement  $\bf{D}$ , the returned dual number is the motion screw  $\bf{\it{v}}$  . We have used the built-in inical system solver in the solver to solver the four linear equations  $\{ -1, \ldots, -1, \ldots, -1, \ldots, -1, \ldots, -1, \ldots, -1, \ldots, -1, \ldots, -1, \ldots, -1, \ldots, -1, \ldots, -1, \ldots, -1, \ldots, -1, \ldots, -1, \ldots, -1, \ldots, -1, \ldots, -1, \ldots, -1, \ldots, -1, \ldots, -1, \ldots, -1, \ldots, -1, \ldots, -1, \ldots, -$ The type qualiner matrix distinguishes  $\circ$  – arrays from regular arrays denned in ANSI C. An array declared as a matrix can be treated as a single object in  $\mathbb{C}^+$ . Details about array processing in  $\mathbb{C}^+$ will be reported elsewhere.

Program 1: The  $\mathbb{C}^+$  program for computation of the motion screw from a transformation matrix.

```
main
\{\blacksquare . The distribution of the distribution of the distribution of the distribution of the distribution of the distribution of the distribution of the distribution of the distribution of the distribution of the distribu
                                   -
 -
 -
 -

                                  -
 -
-
 -

                                  \{ 0, 0, 0,\mathbf{1}\}:
                                                              /# dual function prototype
dual screw versions a crew of
dual screwvalue
screwvalue = <math>screw(D)</math>;printf("The motion screw is Nf \ n", screwvalue);
}
                                                           /# define dual function
dual screwfloat Dual Screwfloat Dual Screwfloat Dual Screwfloat Dual Screwfloat Dual Screwfloat Dual Screwfloa
€
    matrix float u
 A

 b
 x

    float theta;
    dual theta_s;
    the contract of the contract of the contract of the contract of the contract of the contract of the contract of
    under the contract of the contract of the contract of the contract of the contract of the contract of the contract of the contract of the contract of the contract of the contract of the contract of the contract of the cont
    under the contract of the contract of the contract of the contract of the contract of the contract of the contract of the contract of the contract of the contract of the contract of the contract of the contract of the cont
    where the sinth the sinth and the sinth single state of the single state of the single state of the single state of the single state of the single state of the single state of the single state of the single state of the si
    b

 D

 b

 D

 b

 D

 b

    a a construction of the construction of the construction of the construction of the construction of the construction of the construction of the construction of the construction of the construction of the construction of th
    그 사고 이 어머니는 그 사고 이 사고 있어요. 그 사고 이 사고 있어요. 그 사고 이 어머니는 그 사고 있어요. 그 사고 이 사고 이 사고 있어요. 그 사고 이 사고 있어요. 그 사고 이 사고 있어요.
    and a contract of the contract of the contract of the contract of the contract of the contract of the contract of the contract of the contract of the contract of the contract of the contract of the contract of the contract
    A

  A

 u
 A

 u
 A

 u

    \mathcal{L} is such a set of \mathcal{L} and \mathcal{L} is such as \mathcal{L} . The probability of \mathcal{L}real(<i>theta_s</i>) = theta;imaginarytheta!s 
 x

    return theta_s;
\mathcal{F}
```
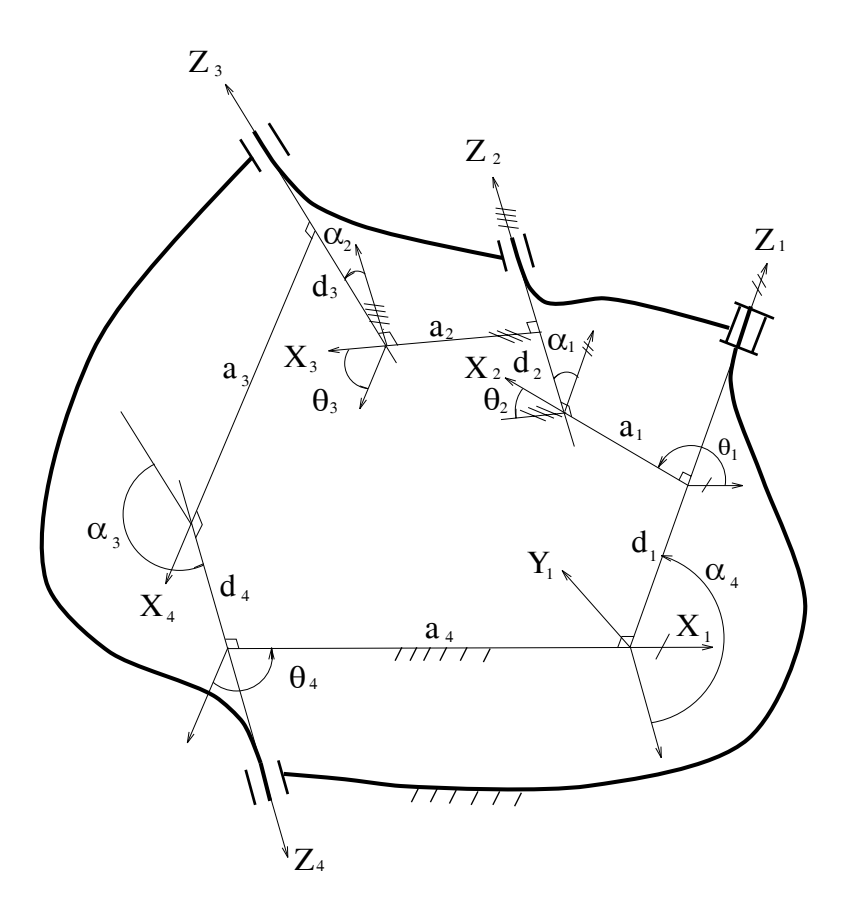

Figure 7: The RCCC mechanism.

## Analysis of RCCC Mechanism

In this section, we will demonstrate the emicacy of  $C^+$  programming with dual numbers in  $\blacksquare$ spatial mechanisms design. We will perform the displacement analysis of the RCCC mechanism shown in Figure 7. A typical connection between adjacent links of a spatial mechanism is shown in Figure 8. The body coordinate system  $X_iY_iZ_iO_i$  is attached to body i which is the physical link between joints in the twist angle between  $\alpha$  and  $\alpha$  and  $\alpha$  are twist along along along along along axis  $\alpha$ the shortest distance between Zi-- and Zi measured along the common normal Xi - di the shortest distance between Xi-- and Xi along Zi--- and i the angle between Xi-- and Xi measured along  $\Gamma$  . The transformation matrix which transformation species in the position species in the body coordinate in the body coordinate in the body coordinate in the body coordinate in the body coordinate in the body coordina system XiYiZi to the body coordinate system Xi-Yi-Zi-Oi- can be formulated by Denavit Hartenberg-

$$
\mathbf{D}_{i} = \begin{bmatrix} \cos \theta_{i} & -\sin \theta_{i} \cos \alpha_{i} & \sin \theta_{i} \sin \alpha_{i} & a_{i} \cos \theta_{i} \\ \sin \theta_{i} & \cos \theta_{i} \cos \alpha_{i} & -\cos \theta_{i} \sin \alpha_{i} & a_{i} \sin \theta_{i} \\ 0 & \sin \alpha_{i} & \cos \alpha_{i} & d_{i} \\ 0 & 0 & 0 & 1 \end{bmatrix}
$$
(13)

Using dual numbers, the corresponding dual transformation matrix  $\mathbf{D}_i$  can be derived as follows. The screw motion

$$
\hat{\theta}_i = \theta_i + \varepsilon d_i \tag{14}
$$

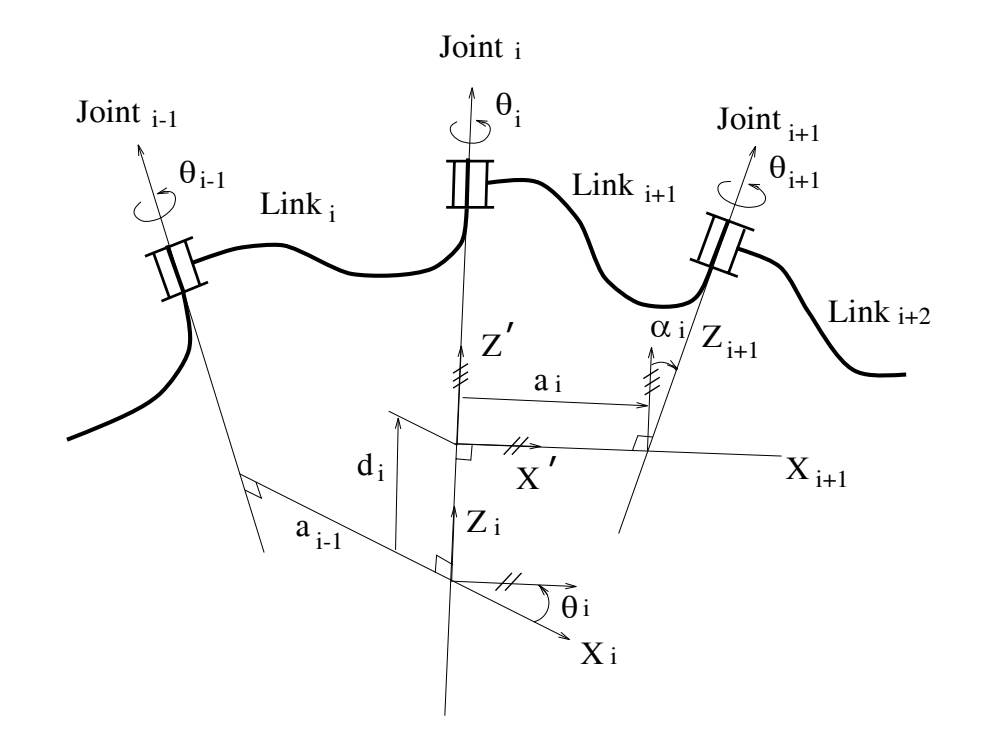

Figure 8: The Denavit-Hartenberg parameters for adjacent links.

along  $Z_i$  moves the coordinate system from  $A_{i-1}I_{i-1}Z_{i-1}U_{i-1}$  to  $A$   $I$   $Z$   $O$  shown in Figure 6. The screw motion

$$
\hat{\alpha}_i = \alpha_i + \varepsilon a_i \tag{15}
$$

along  $X_i$  moves the coordinate system  $X'Y'Z'$  to  $X_iY_iZ_i$ . Let

$$
\widehat{\Theta}_{i} = \begin{bmatrix} \cos \hat{\theta}_{i} & -\sin \hat{\theta}_{i} & 0 \\ \sin \hat{\theta}_{i} & \cos \hat{\theta}_{i} & 0 \\ 0 & 0 & 1 \end{bmatrix}
$$
(16)

$$
\widehat{\mathbf{\Lambda}}_{i} = \begin{bmatrix} 1 & 0 & 0 \\ 0 & \cos \hat{\alpha}_{i} & -\sin \hat{\alpha}_{i} \\ 0 & \sin \hat{\alpha}_{i} & \cos \hat{\alpha}_{i} \end{bmatrix}
$$
\n(17)

the corresponding dual DH transformation matrix can be derived by the successive screw trans formations as follows

$$
\widehat{\mathbf{D}}_{i} = \widehat{\Theta}_{i} \widehat{\mathbf{\Lambda}}_{i} = \begin{bmatrix} \cos \widehat{\theta}_{i} & -\sin \widehat{\theta}_{i} \cos \widehat{\alpha}_{i} & \sin \widehat{\theta}_{i} \sin \widehat{\alpha}_{i} \\ \sin \widehat{\theta}_{i} & \cos \widehat{\theta}_{i} \cos \widehat{\alpha}_{i} & -\cos \widehat{\theta}_{i} \sin \widehat{\alpha}_{i} \\ 0 & \sin \widehat{\alpha}_{i} & \cos \widehat{\alpha}_{i} \end{bmatrix}
$$
(18)

where  $v_i$  and  $\alpha_i$  are given in eqs (14) and (19), respectively.

In Figure - dual angles i i aii - - - and d- are given link parameters- and i - i - ai- and di follow the convention depicted in Figure The revolute axis Z- and cylindrical axis Z are xed in the space Coordinate systems O-X-Y-Z- and OXYZ are attached to input and output miks, respectively. The joint variable  $v_1$  is the input, the dual joint variable  $v_4 = v_4 \mp c u_4$ is the output. The other two dual joint variables are  $v_2 = v_2 \mp \epsilon u_2$  and  $v_3 = v_3 \mp \epsilon u_3$ . The displacement and the mechanism in the mechanism is the mechanism in the mechanism in the mechanism in the mech<br>In the mechanism is the mechanism in the mechanism in the mechanism in the mechanism in the mechanism in the m and  $a_1$ , determine the output  $v_4$  and joint variables  $v_2$  and  $v_3$  in terms of the input angle  $v_1$ .

The solution of displacements of output and moving joints can be derived as follows. According to screw motion matrices- we can write the loop closure equation for the RCCC mechanism shown in Figure 7 as

$$
\widehat{\Theta}_3 \widehat{\Lambda}_3 \widehat{\Theta}_4 \widehat{\Lambda}_4 \widehat{\Theta}_1 \widehat{\Lambda}_1 \widehat{\Theta}_2 \widehat{\Lambda}_2 = \mathbf{I} \tag{19}
$$

where screw motion matrices  $\sigma_i$  and  $\mathbf{r}_i$  are defined in eqs (To) and (Tr), respectively, and T is a 3x3 identity matrix.  $Eq(19)$  can be reformulated as

$$
\widehat{\Lambda}_3 \widehat{\Theta}_4 \widehat{\Lambda}_4 \widehat{\Theta}_1 \widehat{\Lambda}_1 = \widehat{\Theta}_3^T \widehat{\Lambda}_2^T \widehat{\Theta}_2^T \tag{20}
$$

where  $\bigcirc_{\overline{i}}$  and  $\Lambda_{\overline{i}}$  are the transposes of  $\bigcirc_i$  and  $\Lambda_i$ , respectively. After expanding the above matrix equation- element - gives us the following inputoutput relation of the mechanism

$$
(\sin \hat{\alpha}_1 \sin \hat{\alpha}_3 \sin \hat{\theta}_1) \sin \hat{\theta}_4
$$
  
 
$$
- \sin \hat{\alpha}_3 (\cos \hat{\alpha}_1 \sin \hat{\alpha}_4 + \sin \hat{\alpha}_1 \cos \hat{\alpha}_4 \cos \hat{\theta}_1) \cos \hat{\theta}_4
$$
  
 
$$
+ \cos \hat{\alpha}_3 (\cos \hat{\alpha}_1 \cos \hat{\alpha}_4 - \sin \hat{\alpha}_1 \sin \hat{\alpha}_4 \cos \hat{\theta}_1) = \cos \hat{\alpha}_2
$$
(21)

Let

$$
\hat{A} = \sin \hat{\alpha}_1 \sin \hat{\alpha}_3 \sin \hat{\theta}_1
$$
\n
$$
\hat{B} = -\sin \hat{\alpha}_3 (\cos \hat{\alpha}_1 \sin \hat{\alpha}_4 + \sin \hat{\alpha}_1 \cos \hat{\alpha}_4 \cos \hat{\theta}_1)
$$
\n(22)\n(23)

$$
B = -\sin \hat{\alpha}_3 (\cos \hat{\alpha}_1 \sin \hat{\alpha}_4 + \sin \hat{\alpha}_1 \cos \hat{\alpha}_4 \cos \hat{\theta}_1)
$$
\n(23)

$$
\hat{C} = \cos \hat{\alpha}_3 (\cos \hat{\alpha}_1 \cos \hat{\alpha}_4 - \sin \hat{\alpha}_1 \sin \hat{\alpha}_4 \cos \theta_1) - \cos \hat{\alpha}_2 \tag{24}
$$

 $Eq (21) becomes$ 

$$
\widehat{A}\sin\widehat{\theta}_4 + \widehat{B}\cos\widehat{\theta}_4 + \widehat{C} = 0\tag{25}
$$

The output can be obtained from the above equation as

$$
\hat{\theta}_4 = 2 \operatorname{atan} \left( \frac{-\hat{A} \pm \sqrt{\hat{A}^2 + \hat{B}^2 - \hat{C}^2}}{\hat{C} - \hat{B}} \right) \tag{26}
$$

where  $A, D$ , and  $C$  are defined in eqs(22)-(24). Note that there are two branches or  $\nu_4$  for a given  $v_1$  in eq $(z_0)$ . Denne elements  $(s,1)$  and  $(s,2)$  or the resultant matrix on the left hand side of eq $(z_0)$ as

$$
\hat{E}_{31} = \sin \hat{\alpha}_3 \cos \hat{\theta}_1 \sin \hat{\theta}_4 \n+ (\cos \hat{\alpha}_3 \sin \hat{\alpha}_4 + \sin \hat{\alpha}_3 \cos \hat{\alpha}_4 \cos \hat{\theta}_4) \sin \hat{\theta}_1 \n\hat{E}_{32} = - \sin \hat{\alpha}_3 [\cos \hat{\alpha}_1 \sin \hat{\theta}_1 \sin \hat{\theta}_4 \n+ (\sin \hat{\alpha}_4 \sin \hat{\alpha}_1 - \cos \hat{\alpha}_4 \cos \hat{\alpha}_1 \cos \hat{\theta}_1) \cos \hat{\theta}_4 ] +
$$
\n(27)

$$
\cos \hat{\alpha}_3 (\cos \hat{\alpha}_4 \sin \hat{\alpha}_1 + \sin \hat{\alpha}_4 \cos \hat{\alpha}_1 \cos \hat{\theta}_1)
$$
\n(28)

respectively. Elements (1992) come (1992) is the equal and a

$$
\widehat{E}_{31} = \sin \hat{\alpha}_2 \sin \hat{\theta}_2 \tag{29}
$$

$$
\widehat{E}_{32} = -\sin \hat{\alpha}_2 \cos \hat{\theta}_2 \tag{30}
$$

The dual joint variable  $v_2$  can be solved from the above two equations

$$
\hat{\theta}_2 = 2a \tan \left( \frac{\widehat{E}_{31}}{\sin \hat{\alpha}_2 - \widehat{E}_{32}} \right)
$$
\n(31)

Similarly- dene elements - and - of the resultant matrix on the left hand side of eq as

$$
\widehat{E}_{13} = \sin \hat{\alpha}_1 \sin \hat{\theta}_1 \cos \hat{\theta}_4 \n+ (\cos \hat{\alpha}_1 \sin \hat{\alpha}_4 + \sin \hat{\alpha}_1 \cos \hat{\alpha}_4 \cos \hat{\theta}_1) \sin \hat{\theta}_4 \n\widehat{E}_{23} = \cos \hat{\alpha}_3 [\sin \hat{\alpha}_1 \sin \hat{\theta}_1 \sin \hat{\theta}_4 - \n(\sin \hat{\alpha}_4 \cos \hat{\alpha}_1 + \cos \hat{\alpha}_4 \sin \hat{\alpha}_1 \cos \hat{\theta}_1) \cos \hat{\theta}_4 ] -
$$
\n(32)

$$
\sin \hat{\alpha}_3 (\cos \hat{\alpha}_4 \cos \hat{\alpha}_1 - \sin \hat{\alpha}_4 \sin \hat{\alpha}_1 \cos \hat{\theta}_1) \tag{33}
$$

respectively elements and - in equal elements - in equal elements - in equal elements - in equal elements - in

$$
\widehat{E}_{13} = \sin \hat{\alpha}_2 \sin \hat{\theta}_3 \tag{34}
$$

$$
\widehat{E}_{23} = \sin \hat{\alpha}_2 \cos \hat{\theta}_3 \tag{35}
$$

The dual joint variable v3 can be derived from the above two equations

$$
\hat{\theta}_3 = 2a \tan \left( \frac{\widehat{E}_{13}}{\sin \hat{\alpha}_2 + \widehat{E}_{23}} \right)
$$
\n(36)

As one can see that dual number is a powerful mathematical tool for spatial mechanisms design Dual solutions can be elegantly derived from dual equations But- dual formulas such as and (26) are awkward to handle by currently existing computer programming languages. The conciseness of these symbolic dual solutions will diminish if numerical computations are needed

The clarity and succinctness of qual formulas, however, can be preserved in a  $\mathbb{C}^+$  program. Let link parameters for a RCCC mechanism be  $\alpha_1 = 30^\circ + \varepsilon_2$  in,  $\alpha_2 = 55^\circ + \varepsilon_4$  in,  $\alpha_3 = 45^\circ + \varepsilon_3$  in,  $\alpha_4 =$  60  $+$   $\varepsilon$ 5 in, and  $a_1 =$  0. Program 2 can compute the output  $v_4$  of this RCCC mechanism. In re and are declared as dual variables and are alpha-ware controlled as declared as declared as determined as d  $v_1, v_2, v_3$ , and  $v_4$  are thetal, thetas, thetab, and theta4, A, D, C,  $E_{31}, E_{32}, E_{13},$  and  $E_{23},$  are A- B- C- E- E - E- and E respectively Dual formulas - - - - - -(55), and (50) are translated almost verbatim into C++ expressions in the same manner as real or complex formulas. The input angle  $v_1$  or  $v_1$  varies from 0 to 500 degrees with an interval or 20 a forte a forte-dolor and the output of the above program is above products the above program is a fortetext file of  $RCCC.out$  shown in Figure 9. The file has seven columns. The first column is the input angle  $v_1$ , the remaining are  $v_2$ ,  $u_2$ ,  $v_3$ ,  $u_3$ ,  $v_4$ , and  $u_4$  or dual angles  $v_2$ ,  $v_3$ , and  $v_4$ , respectively. The state of  $v_4$ Program - we have computed two sets of solutions by function RCCC The sign for a positive or  $\max$  is particular to the equation of  $\max$  is passed as an argument of function  $\operatorname{RCCC}(t)$ . The numerical data in Figure 9 matches with the result obtained by a much more elaborative FORTRAN program Yang- Yang and Freudenstein- As is shown in this example- programming with dual numbers in UH is easier than in any other computer programming languages.

#### Conclusions

Dual numbers are generalization of real numbers Similar to the extended complex plane- the extended dual plane is introduced For scientic computing with dual numbers- the extended nite add, planet along with dual metallicity of Dualinf-Cross of Dualinf-Cross introduced and Dual Are also introduc in this paper The dual arithmetic and relations-density and relations-density are denoted in the density of th  $\mathop{\rm sym}$  of the  $\mathbb{C}^+$  programming language. The results of dual operations and dual functions with dual metanumbers may differ from those obtained directly according to formal definitions for dual numbers Due to polymorphism- the algorithms and resultant data types of arithmetic operations

Program 2: The  $\mathbb{C}^+$  program for analysis of RCCC mechanism.

```
/* RCCC */#include <linkage.h>
main-

  int branch File Control of the control of the control of the control of the control of the control of the control of the control of the control of the control of the control of the control of the control of the control of 
  FILE *stream;
  stream for each court of the court of the file and the court of the count of the count of the count of the cou
                                                   d2(in) theta3");
  fprintf-
stream theta theta d-
                                d3(in) theta 4
                                                              d4(in) \ \ \ \ \ \ \ \ \ \ n\n;
  for the stream of the stream of the stream of the stream of the stream of the stream of the stream of the stream of the stream of the stream of the stream of the stream of the stream of the stream of the stream of the stre
  fprintf(\text{stream}, "First solution \ln\ln");
  RCCC-
 stream	
  fprintf(stream, "\n\lnSecond solution \ln \n \cdot \n;
  rca stream and the stream of the stream of the stream of the stream of the stream of the stream of the stream
  fclose(\text{stream});/# close file "RCCC.out"
ł

void RCCC-
int branch FILE 
stream routine for RCCC analysis
₹

  int i	
  dual alpha1, alpha2, alpha3, alpha4, theta1, theta2, theta3, theta4;
  dual A, B, C, E31, E32, E13, E23;
  alpha  dual-

PI 	
  alpha  dual-

PI 	
  alpha  dual-

PI 	
  alpha  dual-

PI 	
  do i = 0, 360, 20£.

     theta1 = dual(i*PI/180, 0);/* 0 \leq \text{theta} \leq \text{theta}a sin-alphani, sin-alphani, sin-alphani, j
     alpha alpha alpha alpha anns an costair an costair an costair an costair an costair an an costair an costair a
           sin-
alpha
cos-
alpha
cos-
theta	
     cos-alpha (cos-alphane) cos-alphabeth (cos-alphaneth)
           sin-theta cos-theta industry alphabet alphabet alphabet alphabet alphabet alphabet alphabet alphabet alphabet a
     \mathbf{A} and \mathbf{A} are the contract of \mathbf{A} and \mathbf{A} are the contract of \mathbf{A} and \mathbf{A} are the contract of \mathbf{A} and \mathbf{A} are the contract of \mathbf{A} and \mathbf{A} are the contract of \mathbf{A} an
     e the sin-tage of the sin-tage of the sin-tage of the sin-tage of the sin-tage of the sin-tage of the sin-tage
             sin-theta cost (sin-theta) alphabet (theta cost) (the cost of the cost) (
     e alpha theta theta theta theta theta the three sin-
             sin-theta cost alphabet cost alphabet cost alphabet cost alphabet cost of the single cost of the single cost of
             alpha alpha alpha alpha alpha ann an an a
     the sin-dimensional properties of \mathcal{A} and \mathcal{A} are singleted by \mathcal{A} and \mathcal{A}E  sin-
alpha
sin-
theta
cos-
theta -
cos-
alpha
sin-
alpha
             sin-theta (alphabet) alphabet (theta theta) (theta theta) (
     alpha theta theta theta theta theta the sin-
             -
sin-
alpha
cos-
alpha  cos-
alpha
sin-
alpha
cos-
theta
cos-
theta
             sin-
alpha
-
cos-
alpha
cos-
alphasin-
alpha
sin-
alpha
cos-
theta	
     theta   
atan-
E-
sin-
alpha  E	
     for the first term for the first factor of the first factor \mu for \mu for \mureal-
theta
PI real-
theta
PI dual-
theta
                real-
theta
PI dual-
theta real-
theta
PI dual-
theta	

}
```
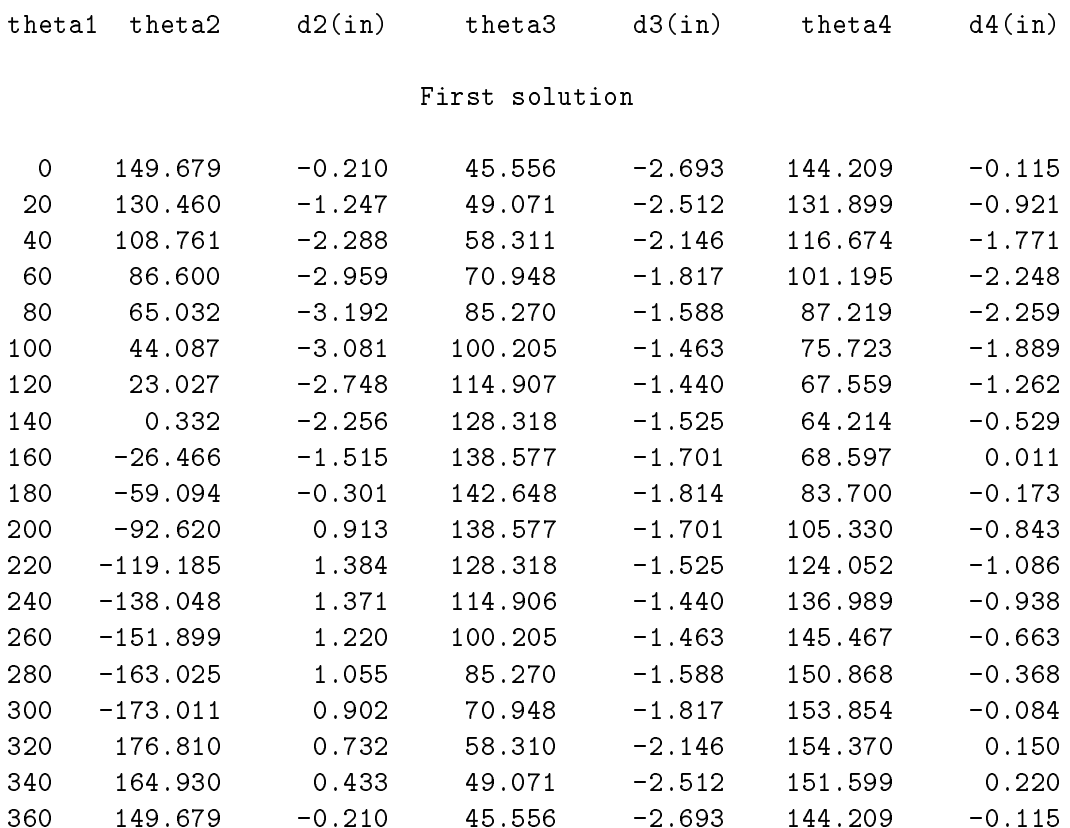

Second solution

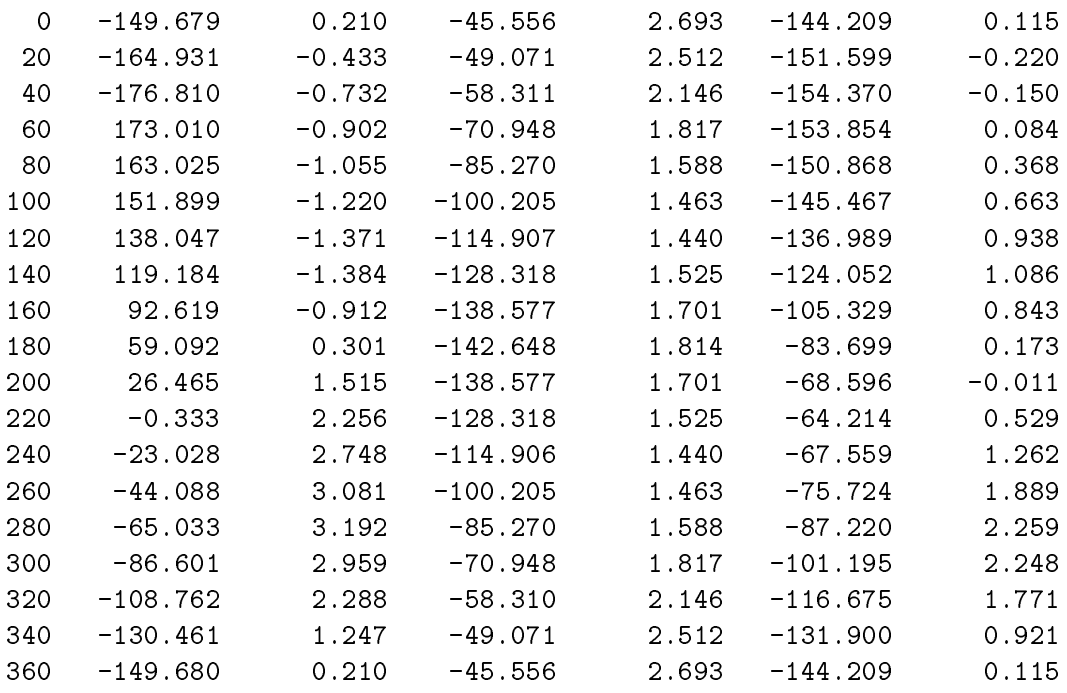

Figure 9: The output file from displacement analysis of a RCCC mechanism.

depend on the data types of operands- and the algorithms and resultant data types of mathematical functions are related to the data types of input arguments Since dual is implemented as a basic data type in  $\mathbb{C}^+$ , numerical computations can be handled in a much integrated fashion. Dual numbers, add, ware variables- and and dual formulas- and dual functions are handled in the same manner manner are handle as real or complex ones in  $\cup$  – in the spirit of ANSI  $\cup$ . It is the first time, I believe, that such a simplicity is achieved in a general-purpose computer programming language for scientific computing with dual numbers. A sample  $\mathbb{C}^+$  program for the computation of the motion screw of a rigid body displacement illustrates the handling of user's dual functions. Dual formulas for displacement analysis of a KCCC mechanism can be easily translated mto a C+ program, which demonstrates the simplicity of programming with qual formulas in the  $\mathbb{C}^+$  programming language. It is expected that a concerned that concerning simplicity of dual formulas-  $\alpha$  and  $\alpha$  and  $\alpha$  and  $\alpha$  and  $\alpha$  and  $\alpha$  and  $\alpha$  and  $\alpha$  and  $\alpha$  and  $\alpha$  and  $\alpha$  and  $\alpha$  and  $\alpha$  and  $\alpha$  and  $\alpha$  and  $\alpha$  and  $\alpha$  and  $\alpha$  an as as a construction of the construction is well mathematical to the construction of the construction of the construction of the construction of the construction of the construction of the construction of the construction wide audience in engineering and science

# Acknowledgement

The author would like to thank Prof. A. T. Yang for reading this paper and his comments and suggestions

# References

- ansion and the standard college for the collection of the standard processes to an exception of  $\mathcal{A}$ - American National Standards Institute- Inc- NY-
- ANSI- ANSIIEEE Standard 

 X
- IEEE Standard Pascal Programming Language-IEEE- Inc- NJ-
- ANSI- ANSI Standard X- -  Programming Language C- ANSI- Inc- NY-
- a component and result and and result component component components are component of the part of the component ter terding and the contract of the contract of the contract of the contract of the contract of the contract of the contract of the contract of the contract of the contract of the contract of the contract of the contract o
- cheng-chaining-chaining-chaining-chaining-chaining-chaining-chaining-chaining-chaining-chaining-chaining-chain IEEE Computer- Vol - No - September- - pp
- o. Uneng,  $\pi$ .  $\pi$ ., Scienting Computing in the C+ Programming Language, Department of MAME, University of California- Davis- Technical Report TRMAME- February - also NCEG- XJ- June - also Scientic Programming- Vol - No - Fall- a $p^2$  pp  $p^2$  .  $p^2$  .  $p^2$  .  $p^2$  .  $p^2$  .  $p^2$  .  $p^2$  .  $p^2$  .  $p^2$  .  $p^2$  .  $p^2$  .  $p^2$  .  $p^2$  .  $p^2$  .  $p^2$  .  $p^2$  .  $p^2$  .  $p^2$  .  $p^2$  .  $p^2$  .  $p^2$  .  $p^2$  .  $p^2$  .  $p^2$  .  $p^2$  .  $p^2$  .  $p^2$
- $\iota$ . Uneng,  $\mathbf{n}$ .  $\mathbf{n}$ ., Handling of Complex Numbers in the CH Programming Language, Department of MAME- University of California- Davis- Technical Report TRMAME- February also NCEG- XJ- June - also Scientic Programming- Vol - No -Fall- b- pp
- Cheng- H H- Computations of Dual Numbers in the Extended Finite Dual Plane- Proc of - ASME Design Automation Conference- Albuquerque- NM- Sept - c- vol pp. 73-80.
- Adding DoLoop to Computing- DoLoop to Computing- DoLoop to Computing- DoLoop to Computing- DoLoop to Computing discussion of the contract of the contract of the contract of the contract of the contract of the contract of
- TU. Uneng, H. H., Numerical Computations in the CH Programming Language with Applications in Mechanisms and Robotics. Part I: Programming with Real Numbers; Part II: Programming with Complex Numbers; Part III: Programming with Dual Numbers. *Proc. of the Third* National Conference on Applied Mechanisms and Robotics- Cincinnati- OH- Nov - e
- Cheng- H H- Passing Arrays to Functions under the Programming Paradigm of C- NCEG- $\mathcal{L}$  -september - for the september - for the september - for the september - for the september - for the september - for the september - for the september - for the september - for the september - for the september -
- Cheng- H H and Gupta- K C- An Historical Note on Finite Rotations- Trans of ASME Journal of Applied Mechanics- Vol - No - - pp
- Cliord- W K- Preliminary Sketch of Biquaternions- Proceedings of London Mathematical society and society populations are an
- Denavit- J- Displacement Analysis of Mechanisms Based on x Matrices of Dual Numbers- $\alpha$  -  $\alpha$  -  $\alpha$
- <u>ste standing id daar sederleed for</u> Lower Pair Mechanisms Based and Standard Mechanisms Standard Mechanisms Based on Matrices-Matrices-Matrices-Matrices-Matrices-Matrices-Matrices-Matrices-Matrices-Matrices-Matrices-Matrices
- 16. Dimentberg, F. M., The Determination of the Positions of Spatial Mechanisms, *Izdatel'stvo*  Dimentberg- F M- The Determination of the Positions of Spatial Mechanisms-Akademii Nauk- Moscow- USSR-
- Dooley- J R and McCarthy- J M- Spatial Rigid Body Dynamics Using Dual Quaternion Com ponents- Proc of IEEE International Conf on Robotics and Automation- vol - Sacramento-CA- April - pp
- Gerald- C F and Wheatley- P O- Applied Numerical Analysis- AddisonWesley Publishing incompany-benefits and the company-benefits and the company-benefits and the company-benefits and the company-
- Guggenheimer- H W- Dierential Geometry- McGrawHill Book Co- NY-
- Hsia- L M and Yang- A T- On the Principle of Transference in ThreeDimensional Kinematics-Trans ASME J of Mechanical Design- Vol - No- July - pp
- Kahan- W- Branch Cuts for Complex Elementary Functions- or Much Ado about Nothings Sign Bit- The State of the Art in Numerical Analysis ed Iserles Powell- - Oxford Univ Press Proc of the Joint IMASIAM Conference- April -
- Kahan- W and J W Thomas- Augmenting a Programming Language with Complex Arith metric and not metric and not metric and not metric and not metric and not metric and not metric and not metric
- Knaak- D- Complex Extension to C- XJ November -
- Kernighan- B W and Ritchie- D M- The C Programming Language- PrenticeHall- Inc-Englewood Clis- NJ- rst edition- second edition-
- Kotelnikov- A P- Screw Calculus and Some of its Applications to Geometry and Mechanics-Annals of Imperial University of Kazan-
- , adding complex and complete the complete  $\alpha$  and  $\beta$  are  $\beta$  and  $\beta$  are  $\beta$  and  $\beta$  are  $\beta$ Vol - pp -
- MathWorks- ProMATLAB Users Guide- The MathWorks- Inc-
- McAulay- A- Octonions A Development of Cliords Biquaternions- Cambridge University Press-
- A T----- And Yang-Matrices to the Investment of Dualnumber Matrices to the Inverse Kine And The Inverse Kine matics Problem of Robot Manipulators- In Mechanisms Transmissions Transmissions Transmissions and Mechanisms T Automation in Design- Vol- June - pp
- Pennock- G R and Yang- A T- Dynamic Analysis of MultiRigidBody OpenChain System-Trans ASME J of Mechanisms Transmissions and Automation in Design- Vol - March ------*------*---
- ravanisms of the Roth B-C of Spatial Roth B-C of Mechanisms-Associated the Spatial Associated the Spatial Roth . Transmissions and Automation in Design- and Automation in Design- and Automation in Design-
- Ravani- B and Ge Q J- Kinematic Localization for World Model Calibration in OLine Robot Programming Using Cliord Algebra- Proc of IEEE International Conf on Robotics and Automation-Automation-Automation-Automation-Automation-Automation-Automation-Automation-Automation-Automatio
- SS. Stroustrup, B., *The* C *Programming Language*, Addison-Wesley, Publishing Company, Inc., 1987.
- Study- E- Geometrie der Dynamen- Leipzig-
- sur-client and Mechanism and Mechanism Design-Client and Mechanism Design-Client and Mechanism Design-Inc- New York-
- Tydeman- F- Merging Complex and IEEE Document XJ NCEG
- Yang- A T- Application of Quaternion Algebra and Dual Numbers to the Analysis of Spatial Mechanisms- Doctoral Dissertation- Columbia University- New York-
- Yang- A T- Calculus of Screw- Basic Questions of Design Theory- North Holland- Amsterdam-- pp
- re a the free and free to the top of the property and  $\mathbf{v}_i$  are the second  $\mathbf{v}_i$  and  $\mathbf{v}_i$  are to the contraction of  $\mathbf{v}_i$ Analysis of Spatial Mechanisms- Trans ASME J of Applied Mechanics- Vol - No - June - pp